## Untergruppen

## Beschreibung der Funktion

Die Artikel der jeweiligen Produktgruppen können in weitere Untergruppen eingeordnet werden.

Je nach Hersteller sind unterschiedliche Produktgruppen mit unterschiedlichen Artikeln definiert, z.B. Produktgruppe Seitenschutz mit Bordbrettern aus Holz und Stahl.

Um diese Artikel innerhalb der Produktgruppe nochmals klar zu unterteilen, werden sogenannte Definitionen erstellt, die als Untergruppe erscheinen und das Auffinden von Artikeln beschleunigt.

## Schritte

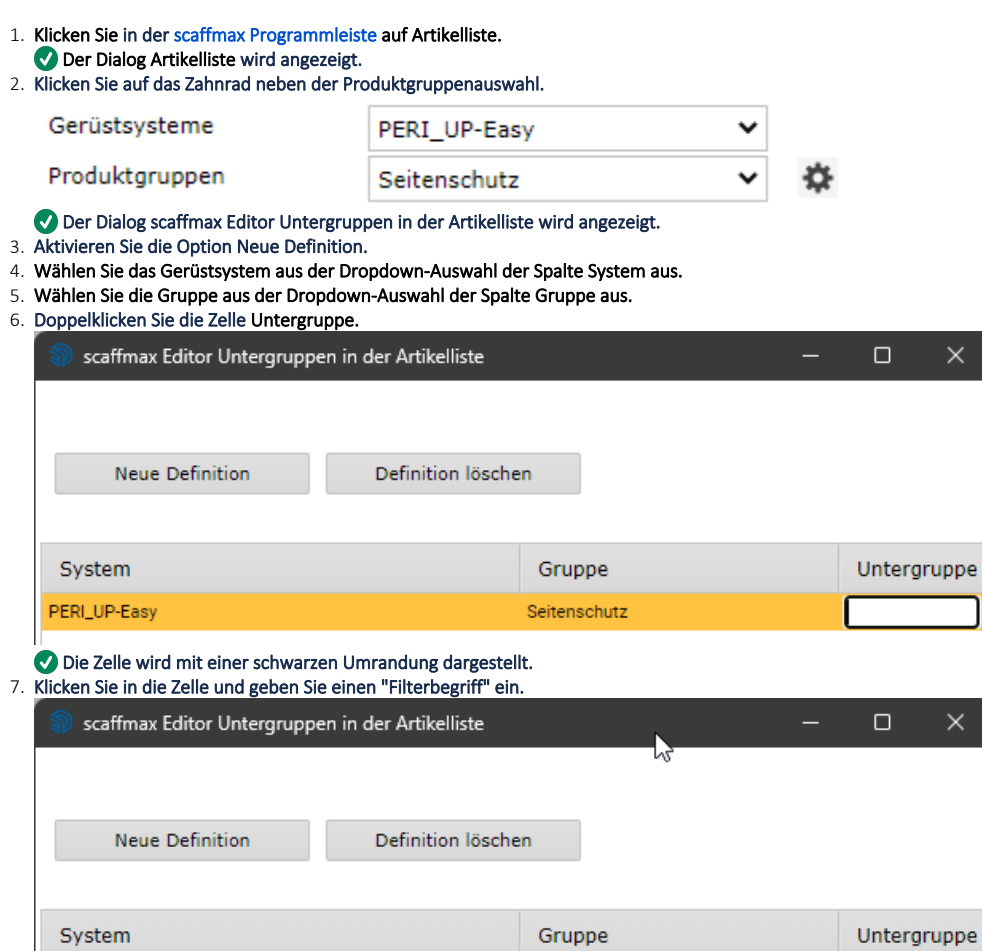

٦

Holz

PERI\_UP-Easy

Entsprechend Ihrer Eingabe werden die Artikel mit dem Filterbegriff in die gleichnamige Gruppe einsortiert.

Seitenschutz

8. Schließen Sie den scaffmax Editor.

9. Aktivieren Sie die Checkbox Untergruppen in der Artikelliste.

Die Artikelliste wird geschlossen und neu indiziert.

10. Die definierte Untergruppe wird nun zusätzlich unter den Produktgruppen angezeigt.

|           | Gerüstsysteme           | $\checkmark$<br>PERI UP-Easy                                                                                                    |        |
|-----------|-------------------------|----------------------------------------------------------------------------------------------------|--------|
|           | Produktgruppen          | Seitenschutz<br>$\check{ }$                                                                                                    |        |
|           | Filter                  | Gerüstspindeln                                                                                                    |        |
|           | Detailstufe<br>Standard | <b>Rahmen</b><br>Stiele<br>Riegel<br>Diagonalen<br>Horizontaldiagonalen<br>Gerüstbeläge, Durchstiegsbeläge<br>Seitenschutz                        | ruppen |
| ArtikelNo | Artikel                 |                                                                                                    |        |
| 130191    | Geländerholm EPG 67     |                                                                                                    |        |
| 130193    | Geländerholm EPG 100    | - Holz                                                                                                    |        |
| 130195    | Geländerholm EPG 150    | Konsolen<br>M<br>Dachfangschutz, Passantenschutz<br>Treppenaufstieg<br>Verankerung<br>Gitterträger<br>Ausbauteile<br>Herstellerfremde Zusatzteile |        |
| 130197    | Geländerholm EPG 200    |                                                                                                    |        |
| 130199    | Geländerholm EPG 250    |                                                                                                    |        |
| 130201    | Geländerholm EPG 300    |                                                                                                    |        |
| 130434    | Geländerkupplung EPR    |                                                                                                    |        |
| 130562    | Celänderhelter FDW      |                                                                                                    |        |

## Ergebnis

Sie haben Artikel über den Filterbegriff in eine Untergruppe der jeweiligen Produktgruppe einsortiert. Gleichzeitig haben Sie über den Filterbegriff die Untergruppe erstellt.